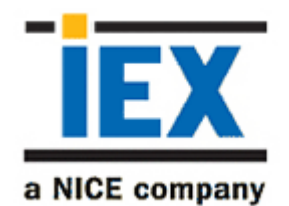

## IEX TotalView Training

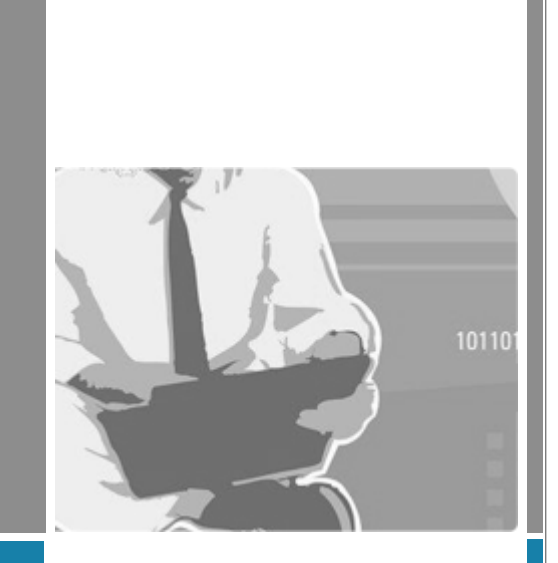

*IEX TOTALVIEW TRAINING*

## **IEX TotalView Training**

TotalView Start-up Training is a programme which will help the user to learn as how to set up TotalView system to achieve service goals and other business requirements. There are 3 modules of Training namely, TotalView Start-up training, TotalView Refresher and TotalView Webinar.

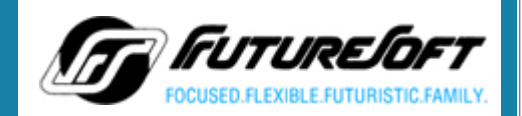

**AN ISO 9001CERTIFIED** 

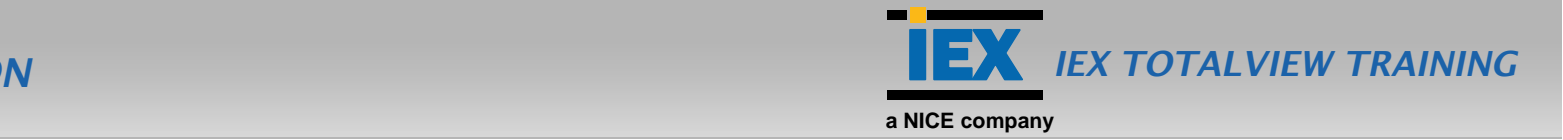

FutureSoft provides consulting on WFM tool (IEX – TotalView) to meet the desired goals of the management/customer and help delivering excellence using it.

Like an old saying, possessing a weapon with out having the knowledge or skill to use that weapon can be more dangerous than not having it. Possessing the skill or knowledge to use a software is as important as procuring a new software. So, it is as important to have people who can use the workforce management tool as having a workforce management tool to improve the efficiency of the organization.

Keeping this in mind, at Futuresoft we have developed various kind of training modules to enable people to use IEX TotalView more effectively and efficiently. Having people with right kind of knowledge to use IEX TotalView will enable you realise return on investment much faster.

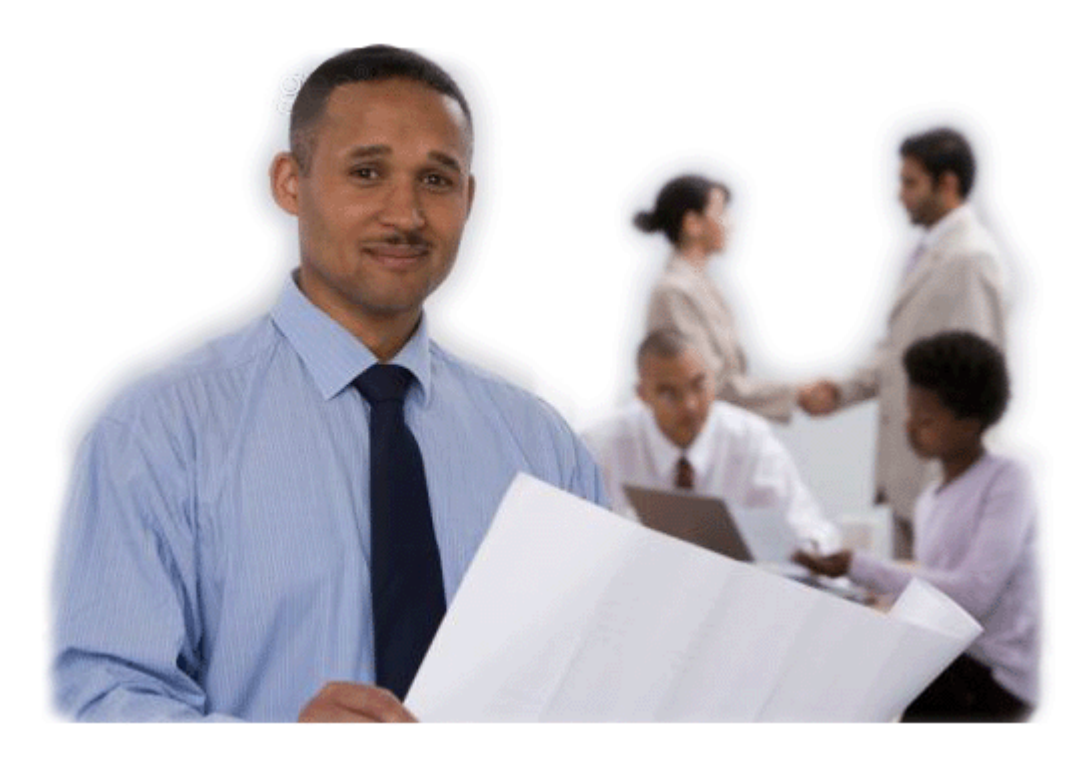

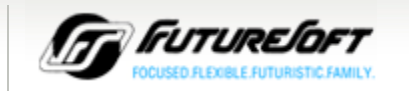

#### *TYPES OF TRAINING*

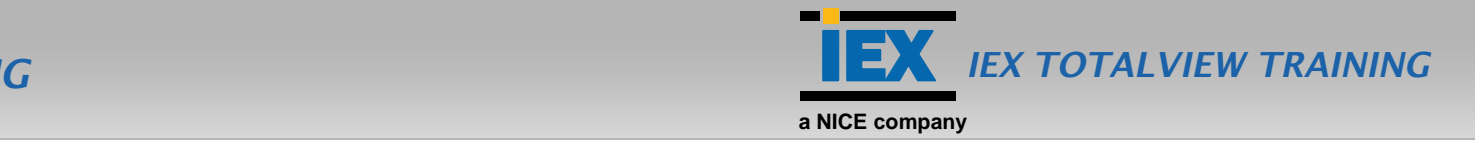

## *TotalView Start-up Training:*

TotalView Start-up Training is a programme which will help the user to learn as how to set up TotalView system to achieve service goals and other business requirements. This programme will be tailor made after having inputs from Workforce management team, operations managers and senior managers. This programme will give over view and knowledge about various features of TotalView.

## *TotalView Refresher Training:*

Refresher trainings are generally short in length and it is subject specific. It is good for the people who have just joined or new to TotalView. This also helps the people who have already attended a Start-up training to strengthen their knowledge in a specific area.

# *TotalView Webinar:*

Webminars are short presentations lasts any where between 30 minutes to 90 minutes and delivered via internet. These are not alternates to training but supplements to the training programs. We generally present about some special and use features and tips to use the tool more efficiently.

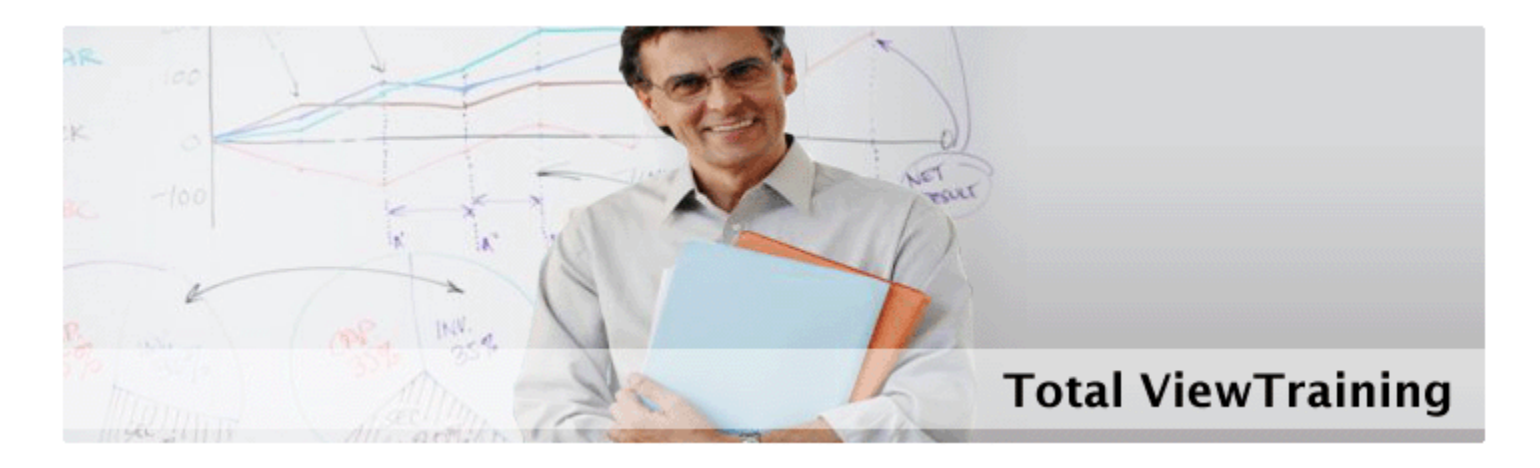

Copyright © Futuresoft India (P) Ltd. **<sup>3</sup> | CERTIFIED**

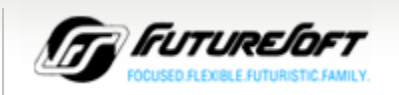

### *TOTALVIEW START-UP TRAINING*

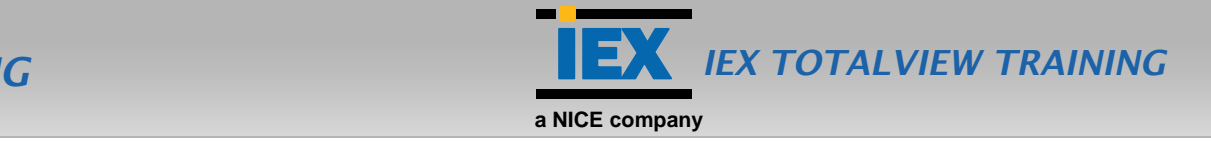

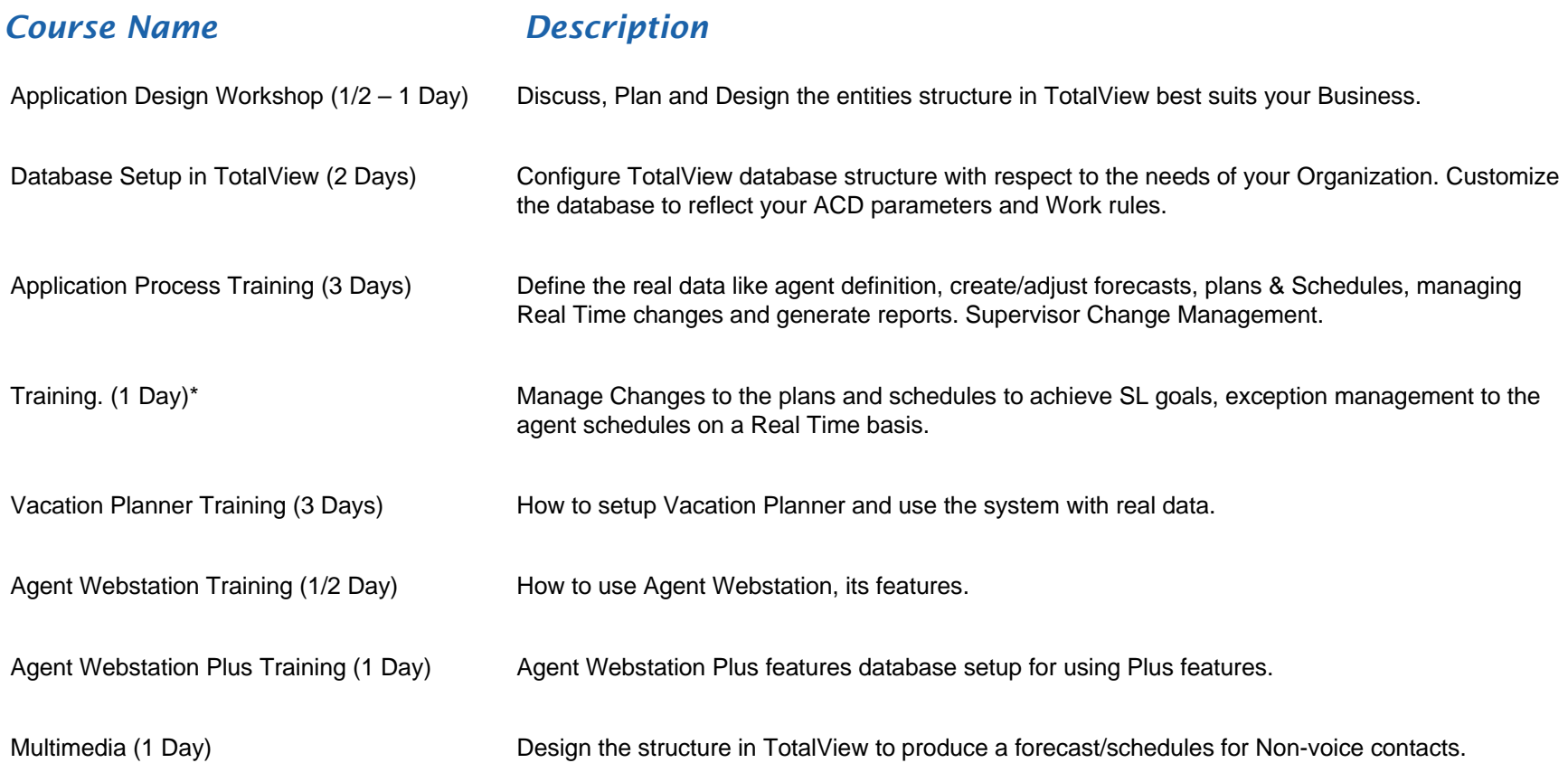

Copyright © Futuresoft India (P) Ltd. **<sup>4</sup> | CERTIFIED**

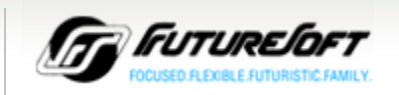

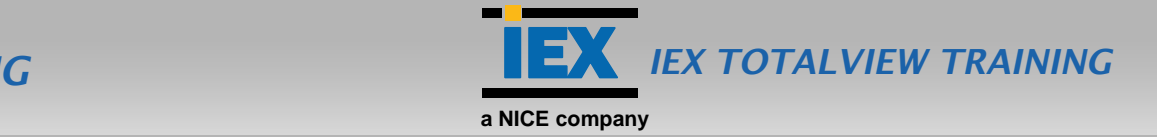

## *About TotalView Refreshers Training:*

This training course is specifically meant for the TotalView users who are already using TotalView for forecasting, Scheduling, it is recommended to conduct the training in premises where the TotalView system is accessible, the course agenda can be modified as per the requirement, any of the courses can be attended depending upon your need.

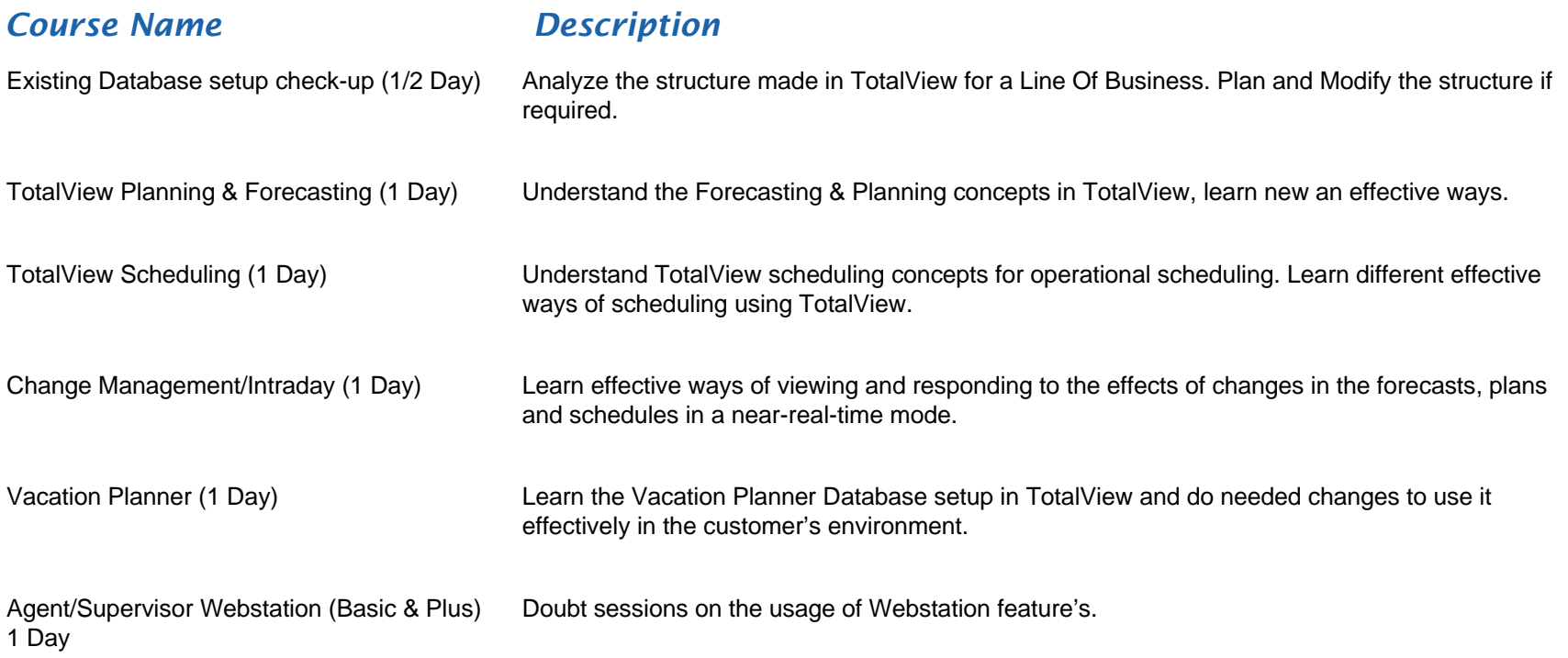

**5**  $\vert$  Copyright © Futuresoft India (P) Ltd.  $\vert$  **blue and the company of the company of the certified** 

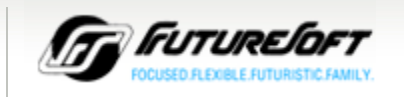

### *TOTALVIEW WEBINARS TRAINING*

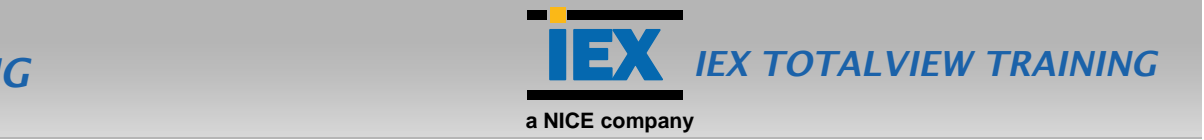

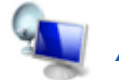

#### *About TotalView Webinar Training:*

The online Webinars sessions can be conducted for any specific topic or entity in TotalView, its lasts up to 45 minutes. The motive is to provide the knowledge to the users who are partially comfortable in terms of usage and need some additional training for any specific entity or a topic. This could also help the users for decision making to go for an additional module in TotalView.

As we have already mentioned this course can be conducted for any specific feature/topic related to TotalView so the users can ask for any specific feature online training. Below are some topics mentioned which can be opted for the online Training.

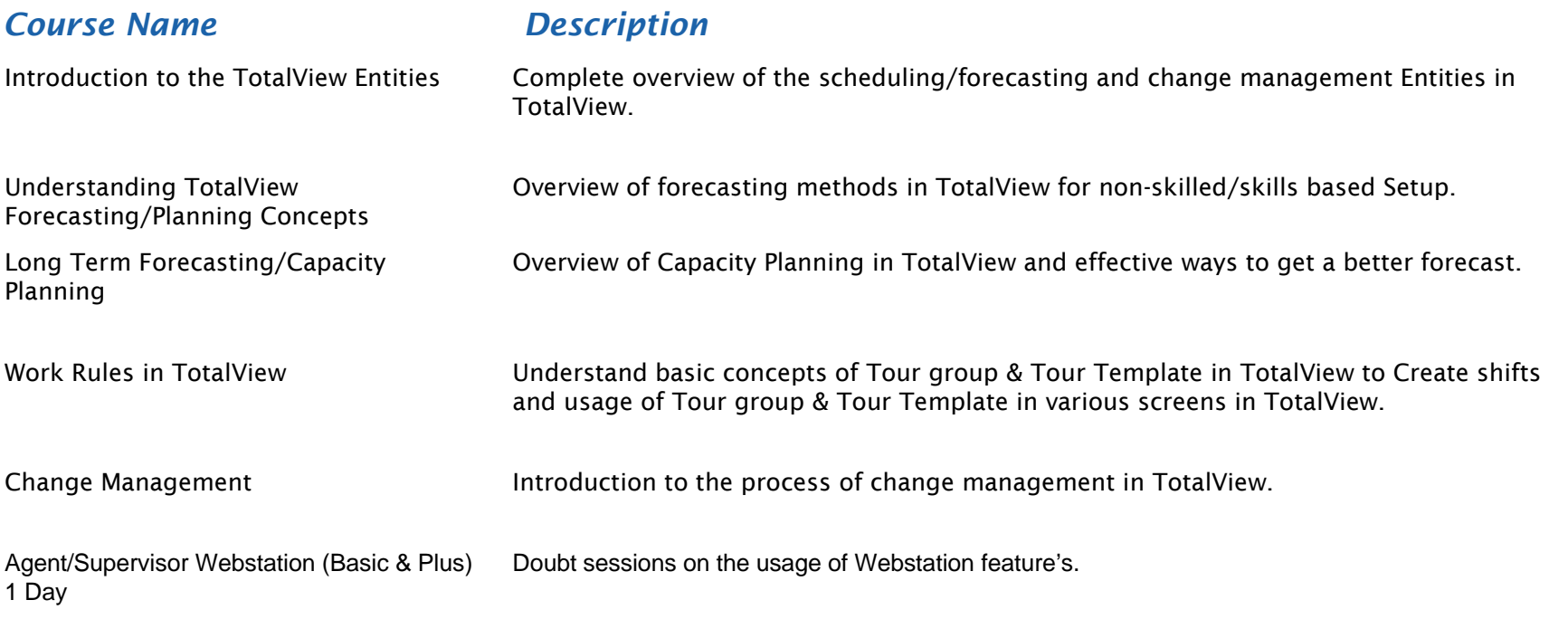

Copyright © Futuresoft India (P) Ltd. **<sup>6</sup> | CERTIFIED**

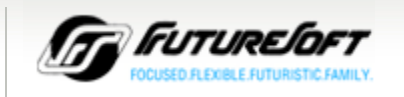

### *TOTALVIEW WEBINARS TRAINING*

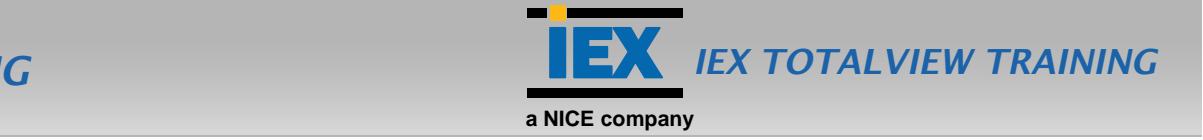

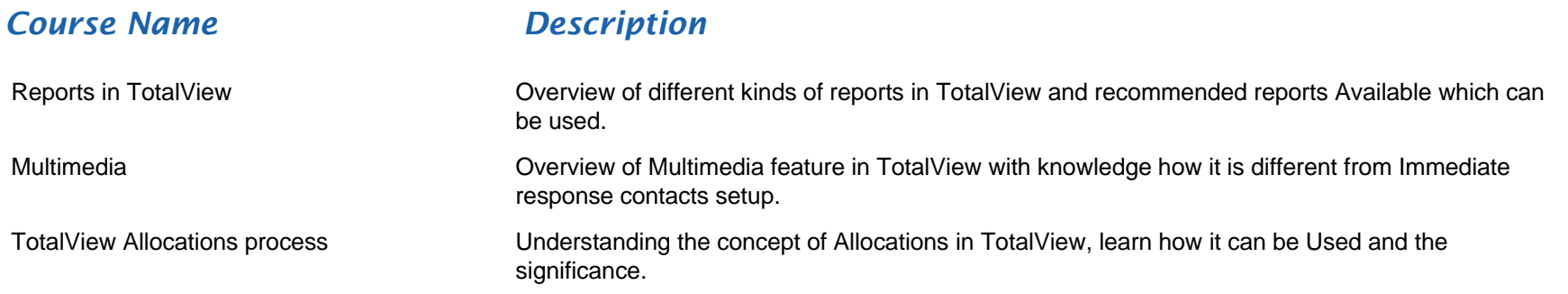

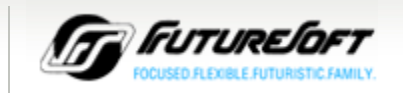